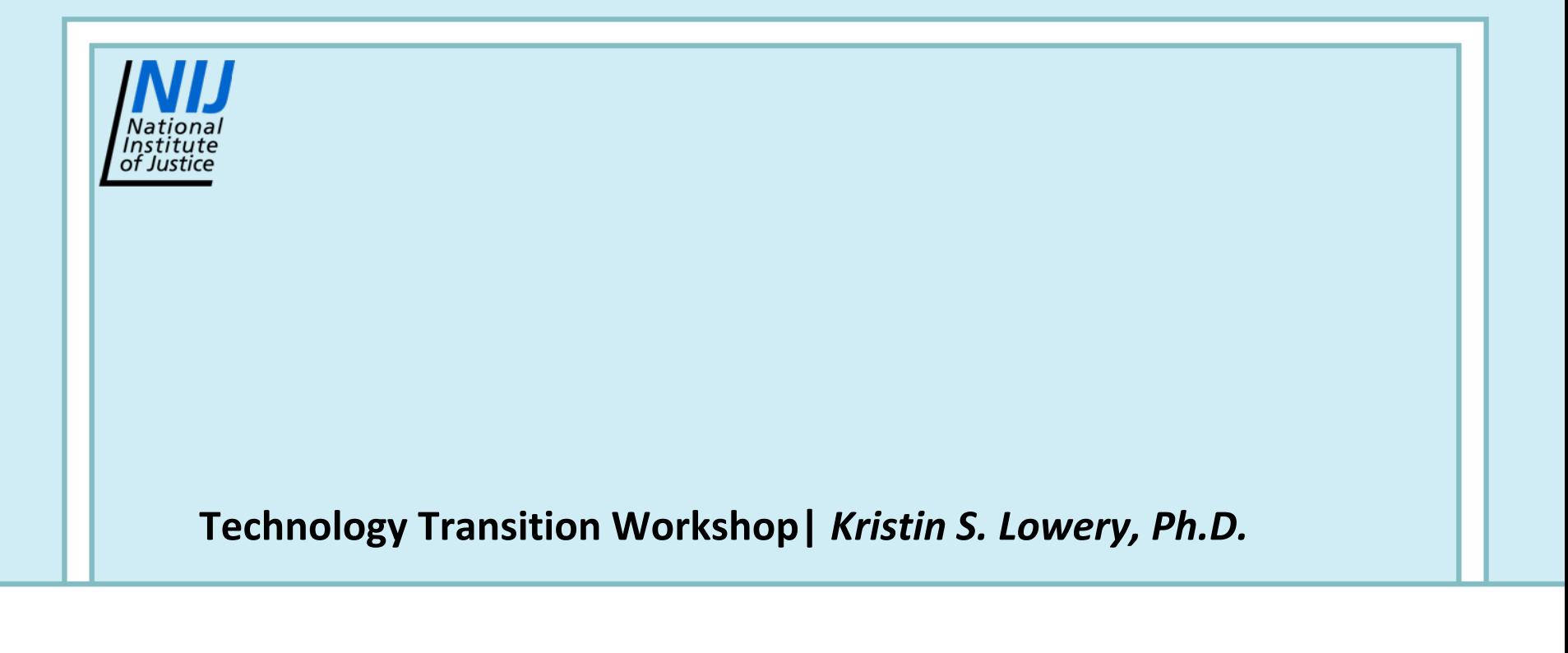

# *Ibis™ Assay Workflow Overview*

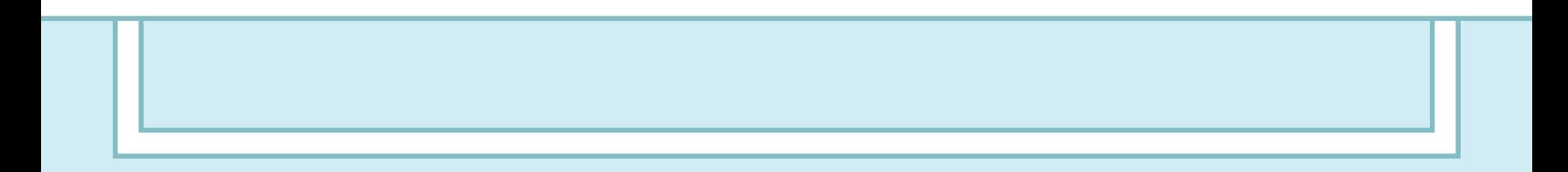

### *Ibis™ Assay Workflow*

- **1.Receipt and storage of assay kit components.**
- **2.Perform up‐front sample processing.**
- **3.Register the experiment.**
- **4.Set up PCR plate(s).**
- **5.Seal the PCR plates.**
- **6.Thermocycle PCR plates.**
- **7.Prepare reagents for PLEX‐ID™.**
- **8.Fill reagents on PLEX‐ID™ and empty waste.**
- **9.Analyze the PCR plates on the PLEX‐ID™.**
- **10. Review data.**

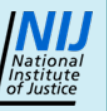

- • **Upon receipt, check for assay components**
	- − **10 barcoded assay plates**
	- − **1 bottle of magnetic beads**
	- − **1reservoir for magnetic beads**
	- − **3 cleanup reagents (CR1, CR2 and CR3)**
	- − **Instructions sheet**

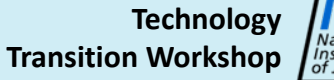

#### •**Storage: assay plates**

- − **Contain 35** μ**L per well of PCR master mix**
	- **Primer pairs, modified dNTPs, PCR buffer, and enzyme**
- − **Each column is <sup>a</sup> separate sample**
	- **Eight wells comprised of three primer pairs per well**
	- **Profile is composite of all eight wells**
- **User is required to add 5** μ**L of template to each well of a sample**
- − **Store at ‐20°C – manual defrost freezer**

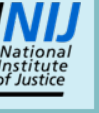

- • **Storage: magnetic bead bottle**
	- − **Store at 4° C and in upright position**
	- − **DO NOT FREEZE**
- • **Storage: magnetic bead reservoir**
	- − **Store at room temperature**
- • **Storage: cleanup reagents**
	- − **Store at 4° C**

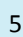

- •**Up‐front sample processing**
- • **Extract DNA from samples (your choice of method)**
	- **Qiagen® columns**
	- **KingFisher® magnetic bead systems**
	- **Phenol/chloroform**
	- − **Others**

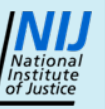

#### •**Register experiment**

- − **Import PCR barcodes**
	- **Use import wizard**
	- **Barcode file sent on CD with shipment**

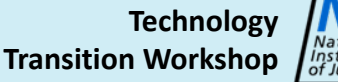

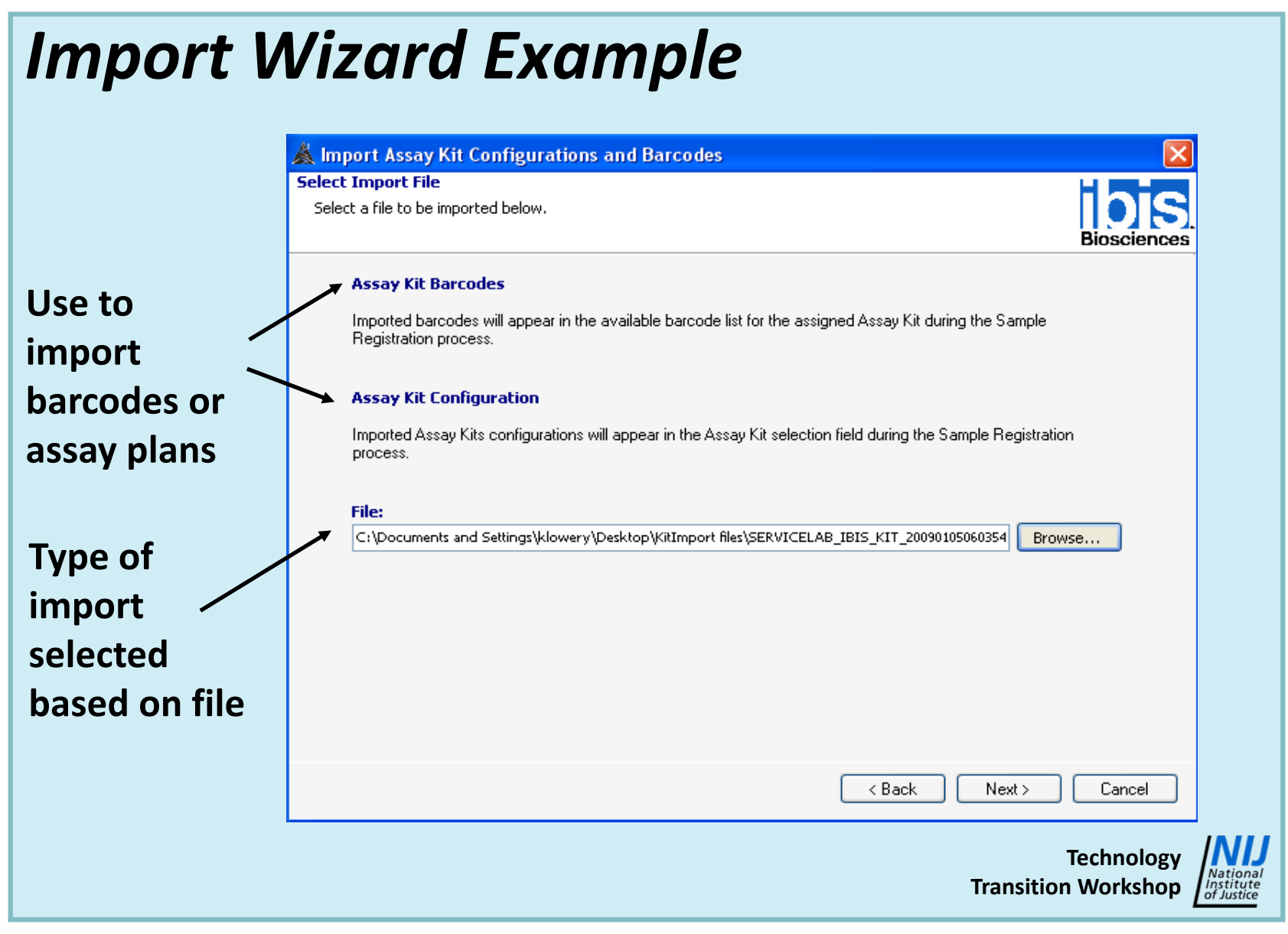

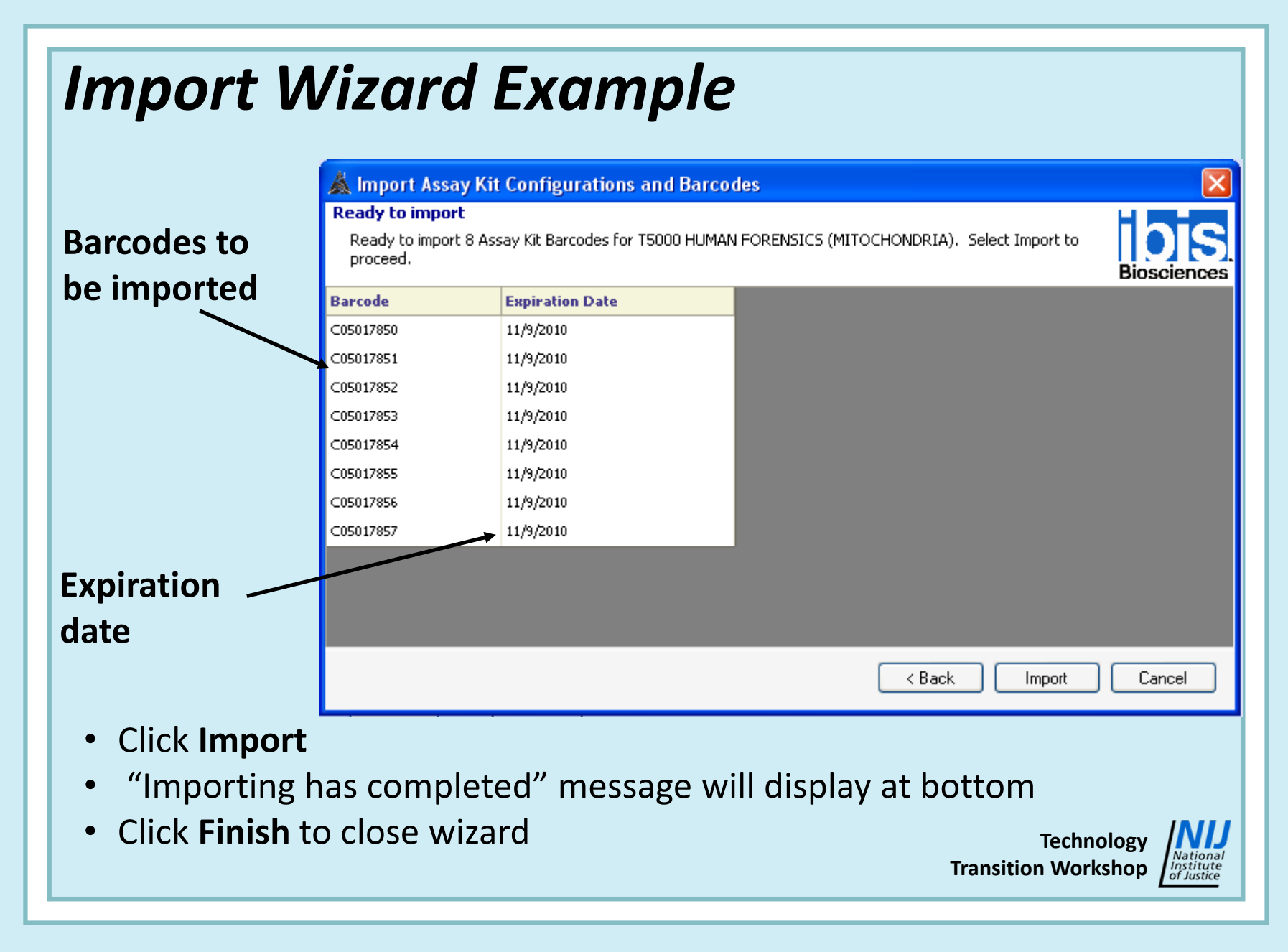

- $\bullet$  **Register experiment (continued)**
	- **For data analysis to work correctly, the plate must contain <sup>a</sup> positive control and <sup>a</sup> negative control**
		- **10 samples can be run on the plate**
	- − **Use different wizards depending on number of samples**
		- **Requires sample list – Microsoft® Excel spreadsheet**
		- **Can use tubes or plates for setup**
	- − **Use control layouts**
		- **Define positions for negative and positive PCR controls**
		- **Do not need to put controls in sample list**

**Transition Workshop**

**Technology**

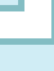

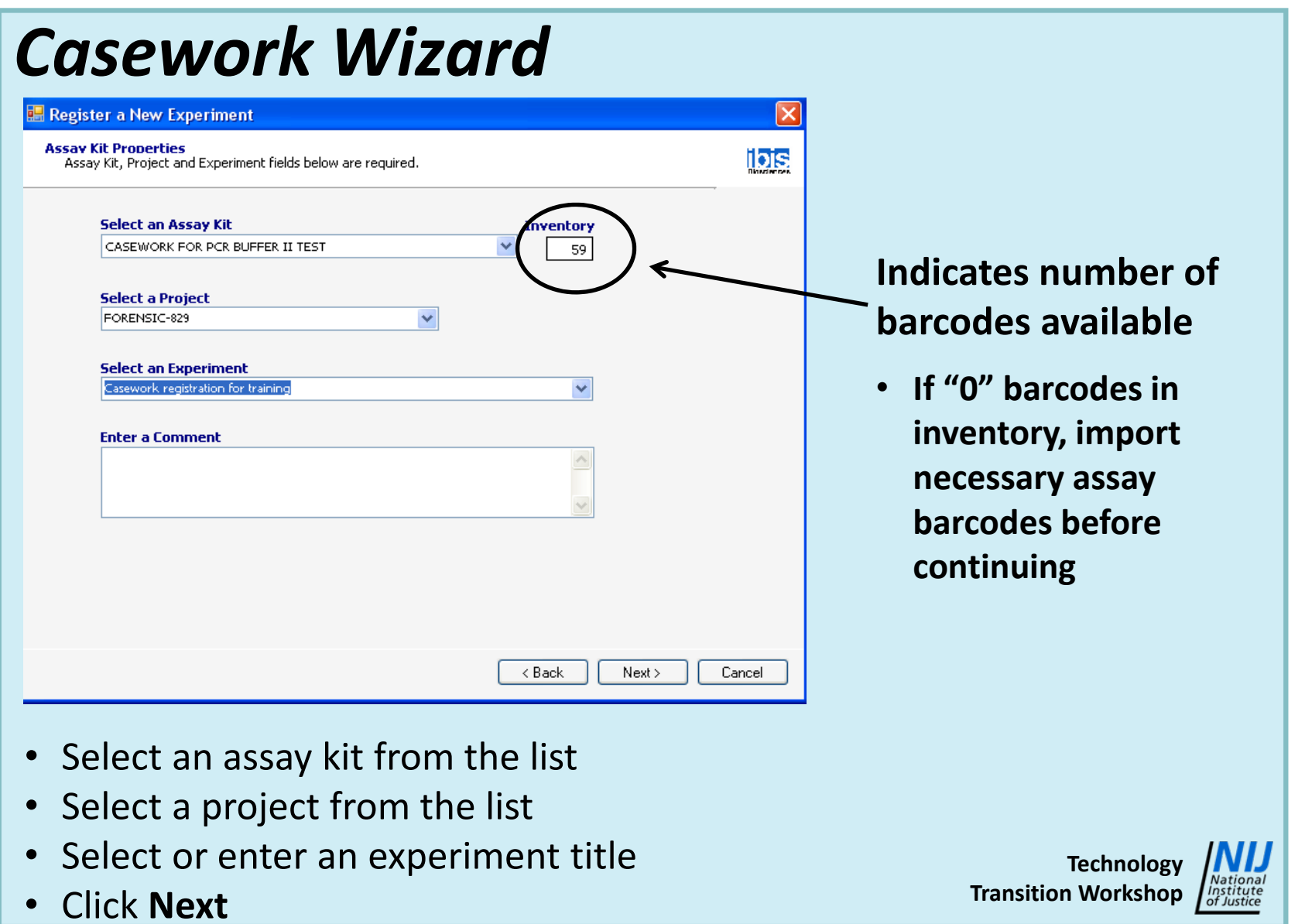

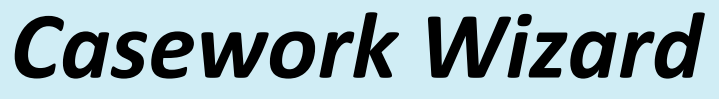

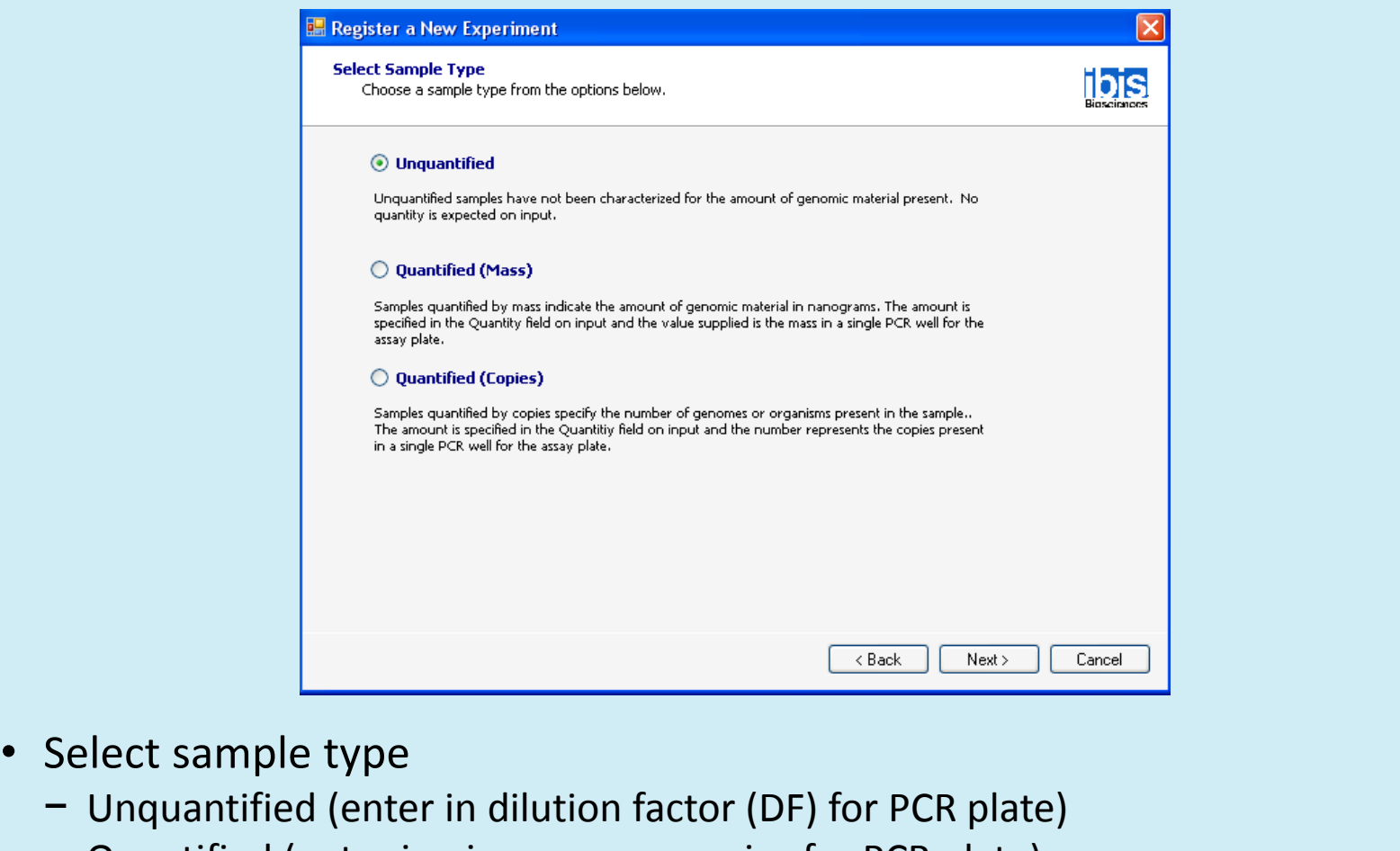

- − Quantified (enter in picograms or copies for PCR plate)
- Click **Next**

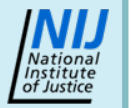

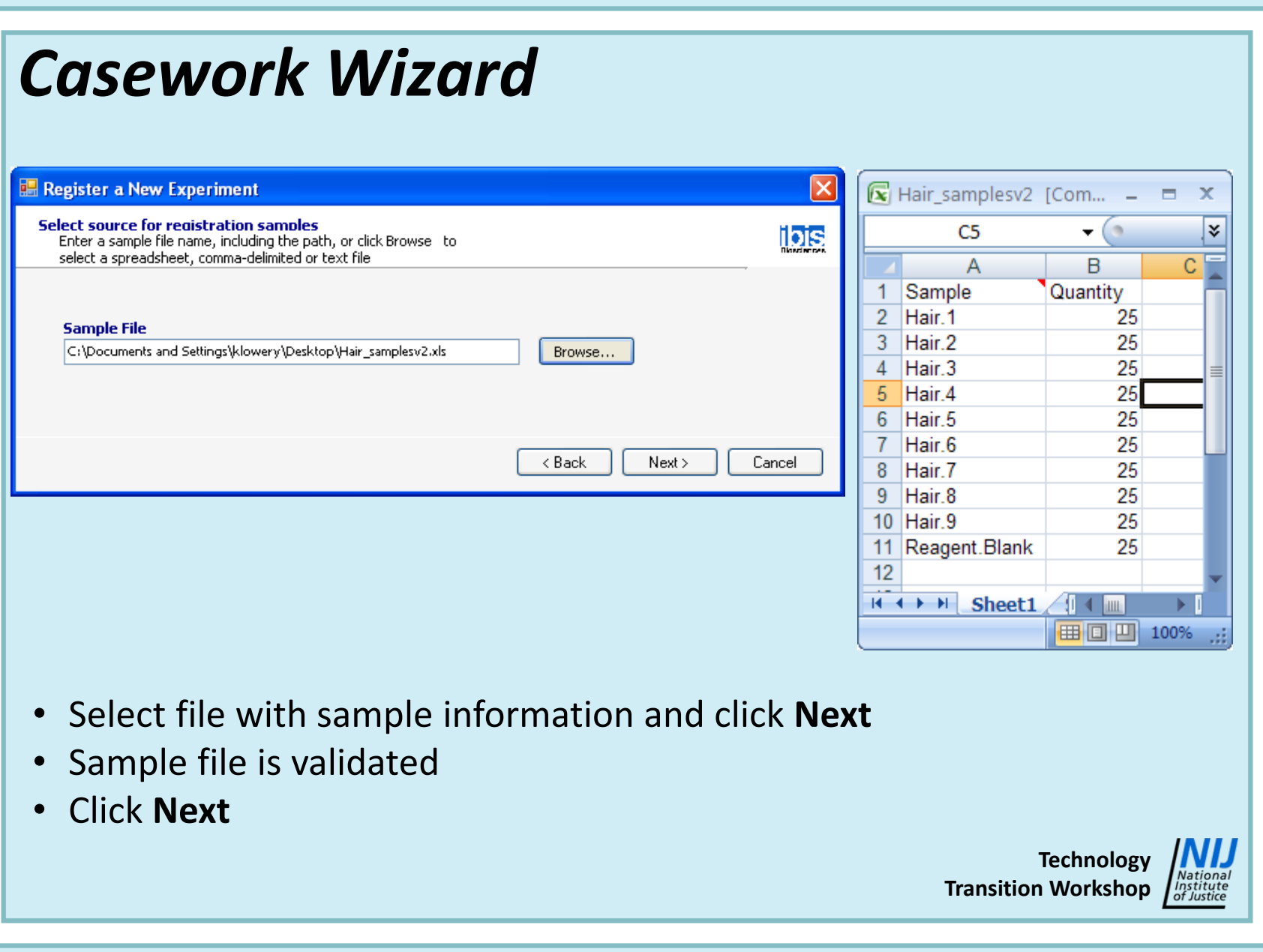

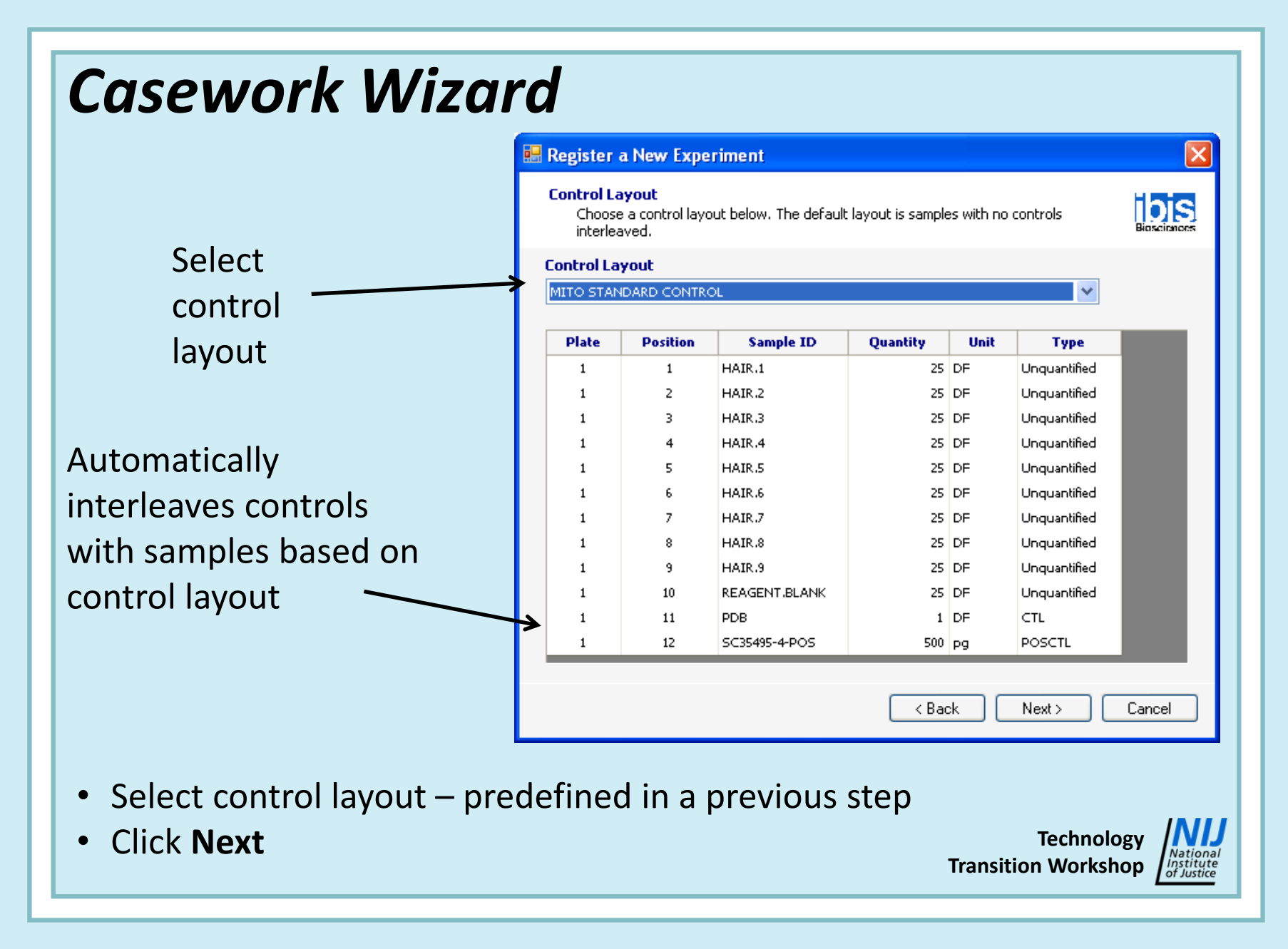

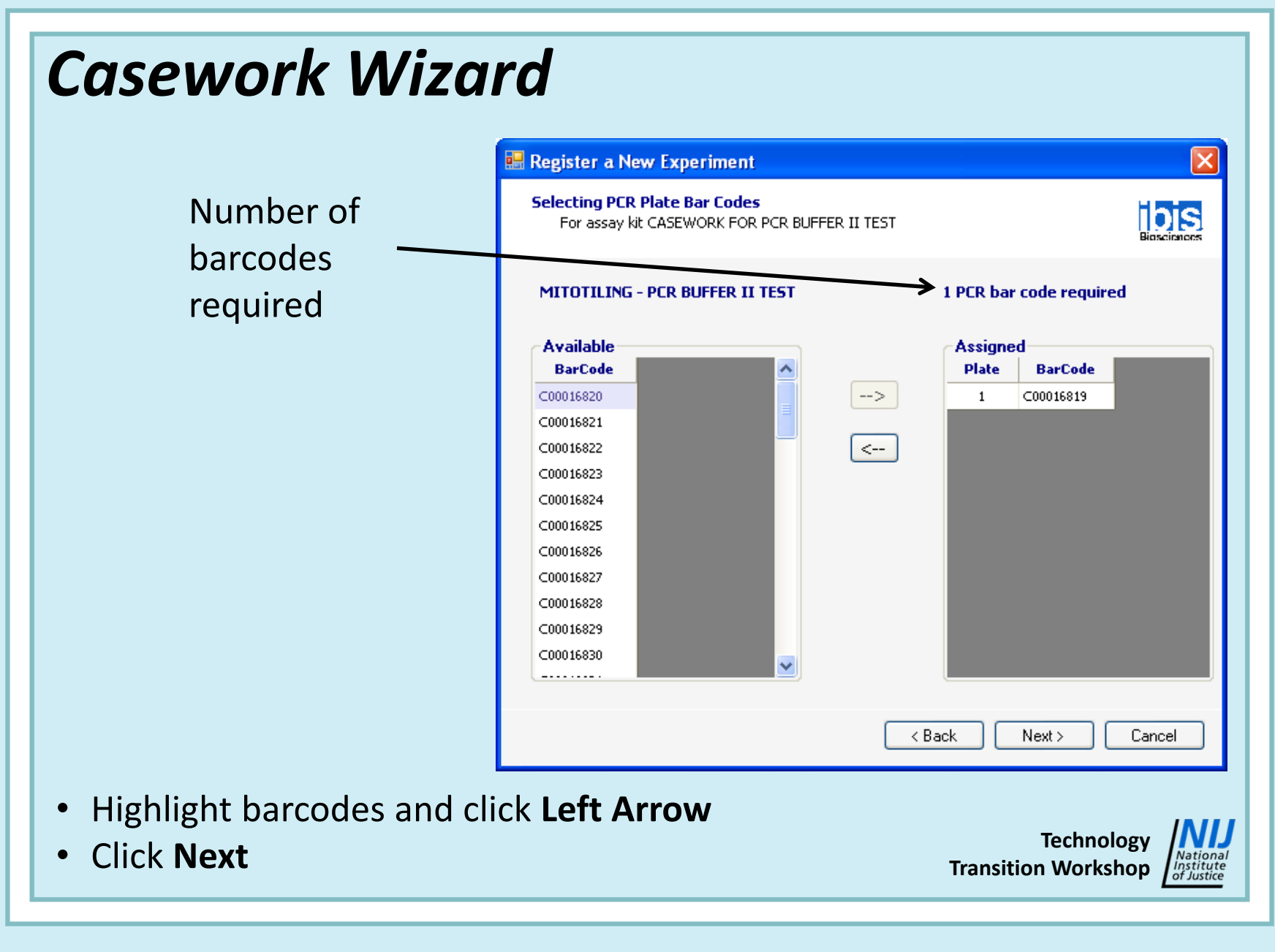

#### *Casework Wizard*

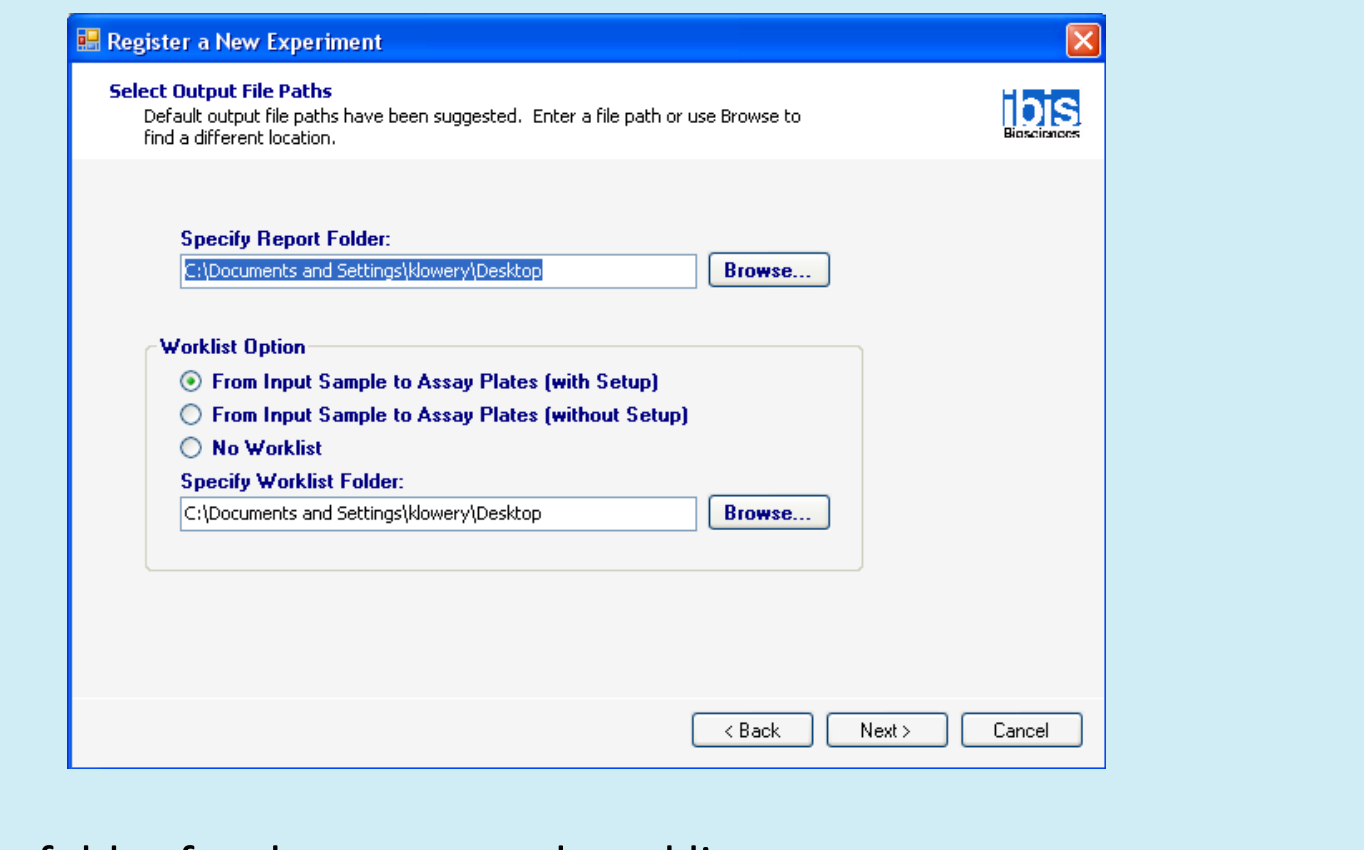

- Select <sup>a</sup> folder for the report and worklist
- Select <sup>a</sup> worklist option
- Click **Next**

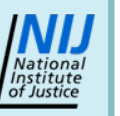

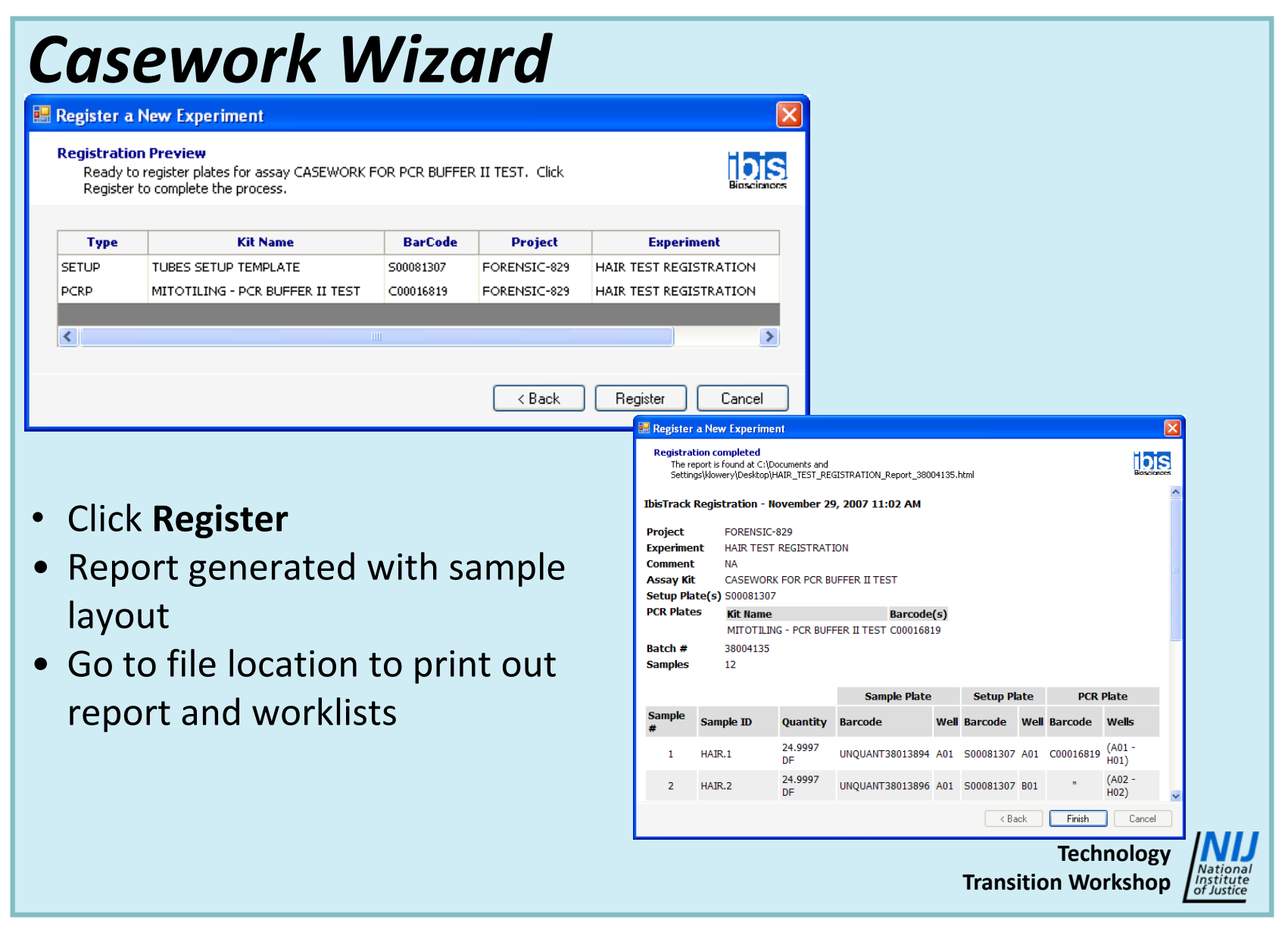

#### • **Set up PCR plates either by hand or on reformatting robot**

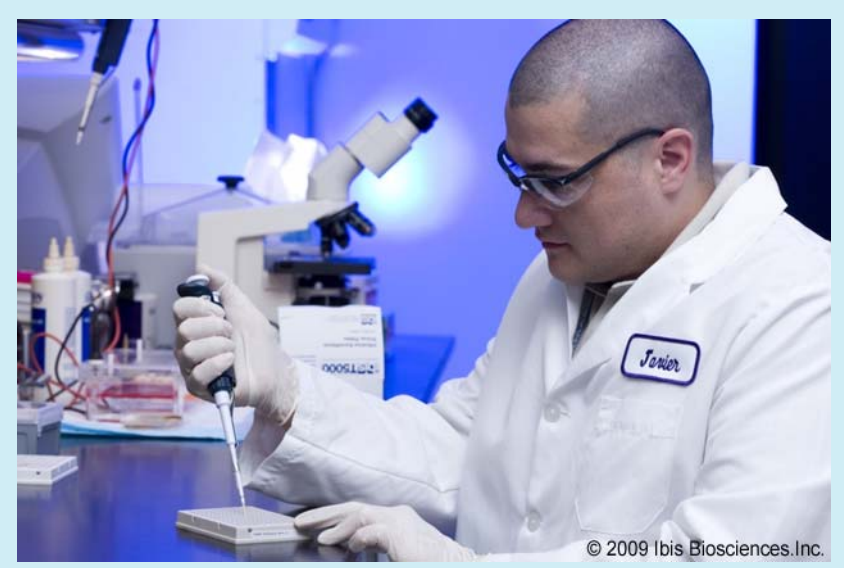

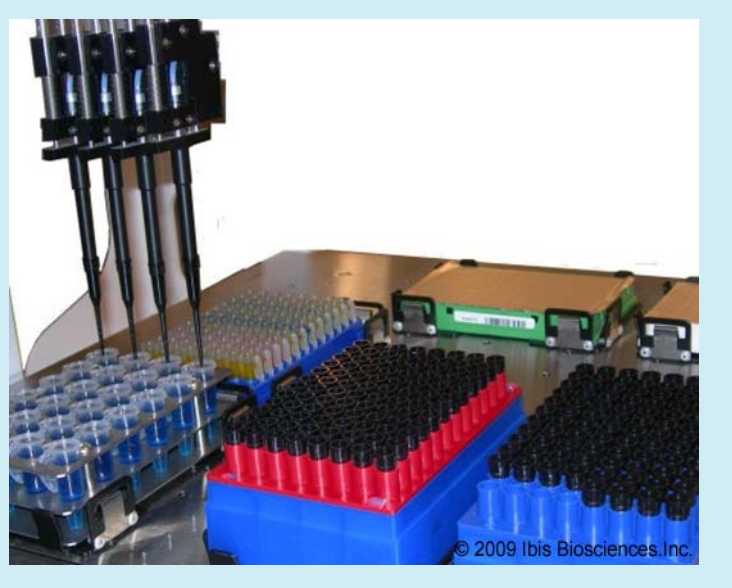

#### •**Minimize contamination**

- **Gowning procedure**
- − **Decontamination of PCR hood, pipettes and consumables**
- **5** μ**L of sample is added per well**
	- − **A total of 50** μ**<sup>L</sup> is needed for each sample (40** μ**<sup>L</sup> required for sample <sup>+</sup> 10** μ**<sup>L</sup> for waste)**
	- − **Use a new tip each time**

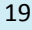

#### •**Sample dilution**

- **For quantitated sample, dilute to <sup>500</sup> pg/5** μ**<sup>L</sup> with DNA‐free water**
- **For non‐quantitated samples, dilute to set volume of 51** μ**L**
	- **For example, 17** μ**L stock <sup>+</sup> 34** μ**L of PDB**

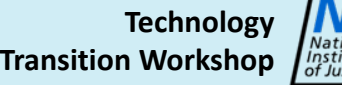

#### •**Robotic setup**

- **Barcode validation**
	- **Ensures correct samples placed on plates**
- **Sort algorithm**
	- **Reduces crossover contamination by ensuring that tips only pass on top of sealed wells**

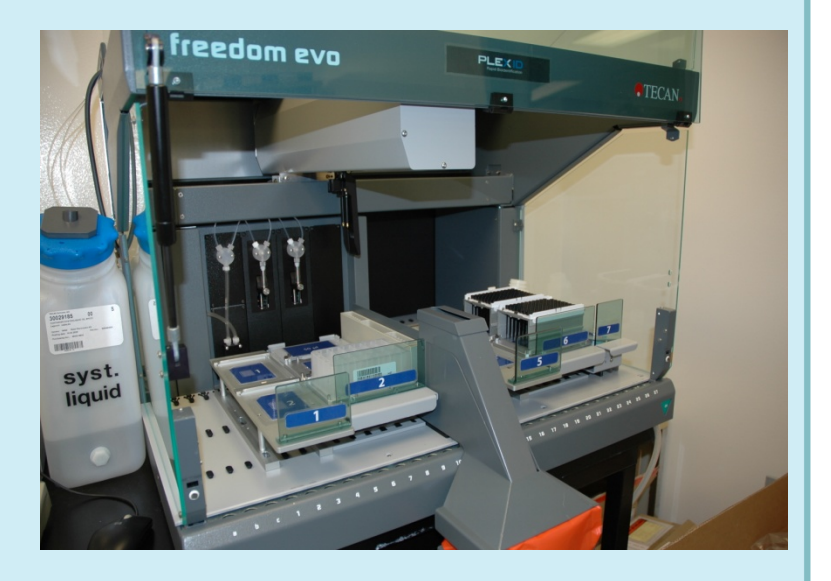

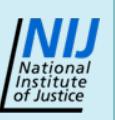

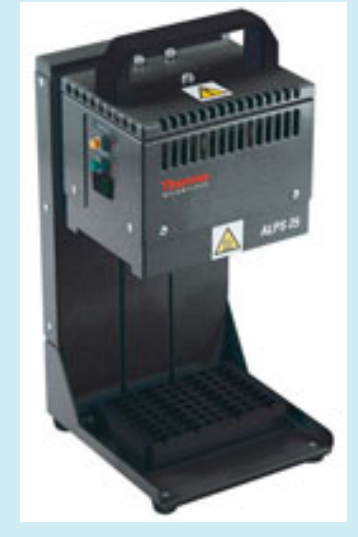

Image courtesy of [http://www.thermo.com/com](http://www.thermo.com/com/cda/product/detail/1,,10142764,00.html) [/cda/product/detail/1,,10142](http://www.thermo.com/com/cda/product/detail/1,,10142764,00.html) [764,00.html](http://www.thermo.com/com/cda/product/detail/1,,10142764,00.html)

- $\bullet$ **Heat seal plate**
- •**Centrifuge**

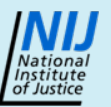

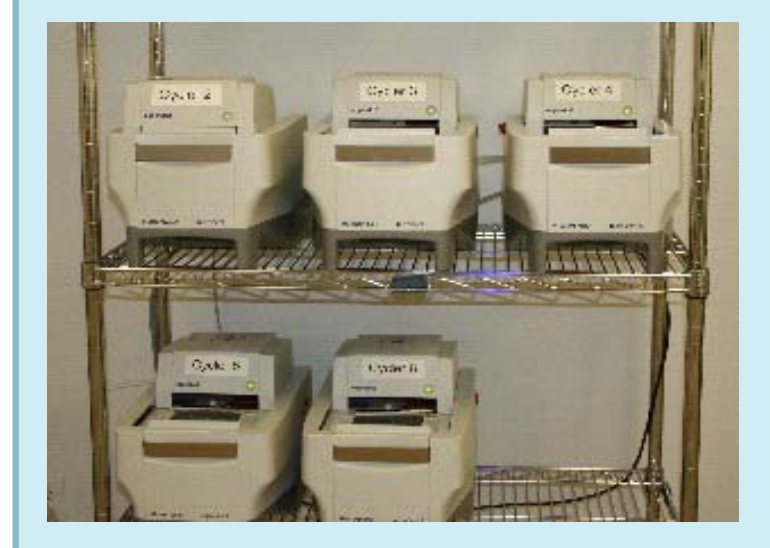

- •**Thermocycle the PCR plates**
- • **Programs contain <sup>a</sup> 10 minute step at 99° C to minimize enzyme activity**
- **After thermocycling, centrifuge the plate for ~15 seconds at ~800 rpm**
- • **Plate may be frozen until put on PLEX‐ID™**

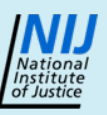

#### •**Prepare magnetic bead reservoir**

- **Dispense beads into reservoir**
- − **Seal with tape provided**
- • **Prepare clean‐up reagents**
	- − **Add volume of methanol indicated on bottle**
	- − **Use Burdick and Jackson™ HPLC grade**
- **Recommend tracking lot numbers of reagents**

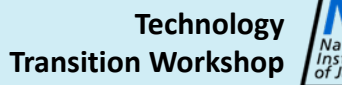

Analysis Assay Workflow Overview 24

## *Ibis™ Assay Workflow – Steps 8 and 9*

**9**

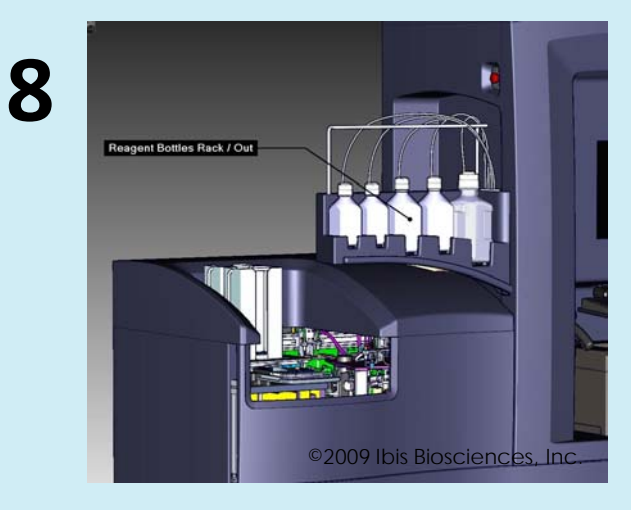

**Insert magnet bead reservoir, fill reagents and**

©2009 Ibis Biosciences, Inc.

#### **empty waste Run PCR plates on the PLEX‐ID™**

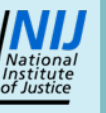

**View results in IbisTrack**

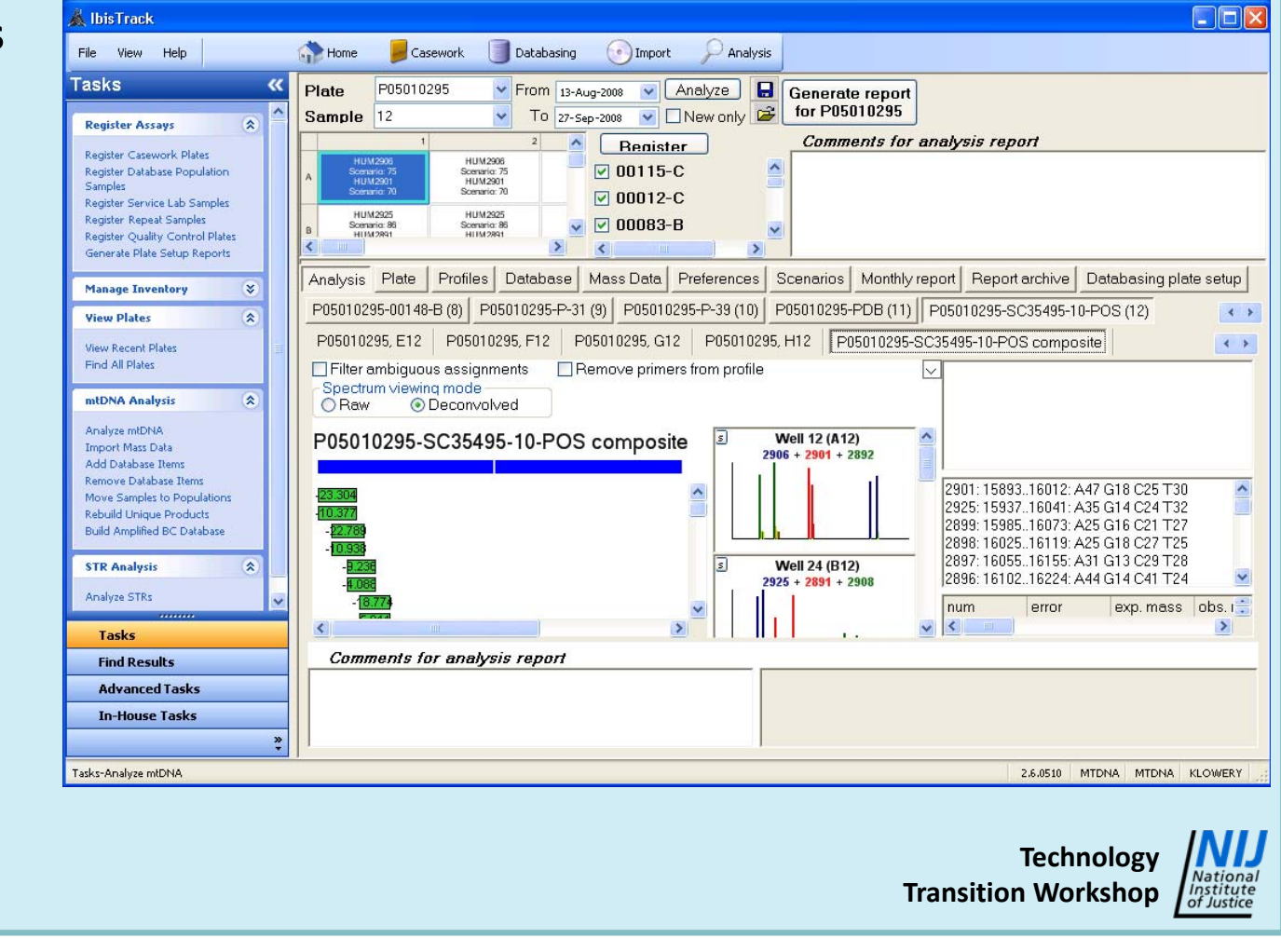

# *Workflow Timeline*

- • **Sample preparation**
	- − **Isolation: customers are free to use any method they choose**
		- **KingFisher®: 30 minutes setup plus 30 minutes run time (up to 96 samples); setup can be performed manually or on <sup>a</sup> Tecan Freedom EVO® liquid handler**
		- **Qiagen® columns**
		- **Phenol/chloroform**
- **Plate setup**
	- − **Manual: 10 to 20 minutes per plate**
		- **Reproducibility is an issue**
	- − **Robotic: 15 minutes per plate**

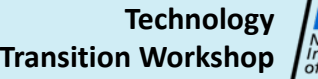

# *Workflow Timeline*

- **PCR**
	- − **PLEX‐ID™ mtDNA Assay – 3.5 hours**
	- **PLEX‐ID™ STRs Assay – ~3 hours**
	- **PLEX‐ID™ SNPs Assay – 2.5 hours**
- **PLEX‐ID™**
	- **Initial flushing and system startup: 20 minutes**
	- **Clean‐up: 10 minutes for first well, then one well cleaned every minute**
	- **Spray on TOF: ~50 minutes per plate**
		- **30 seconds per well – 4 minutes per eight well sample**
	- **Data processing: 15 to 20 minutes per plate**

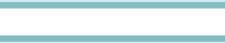

**Technology**

**Transition Workshop**

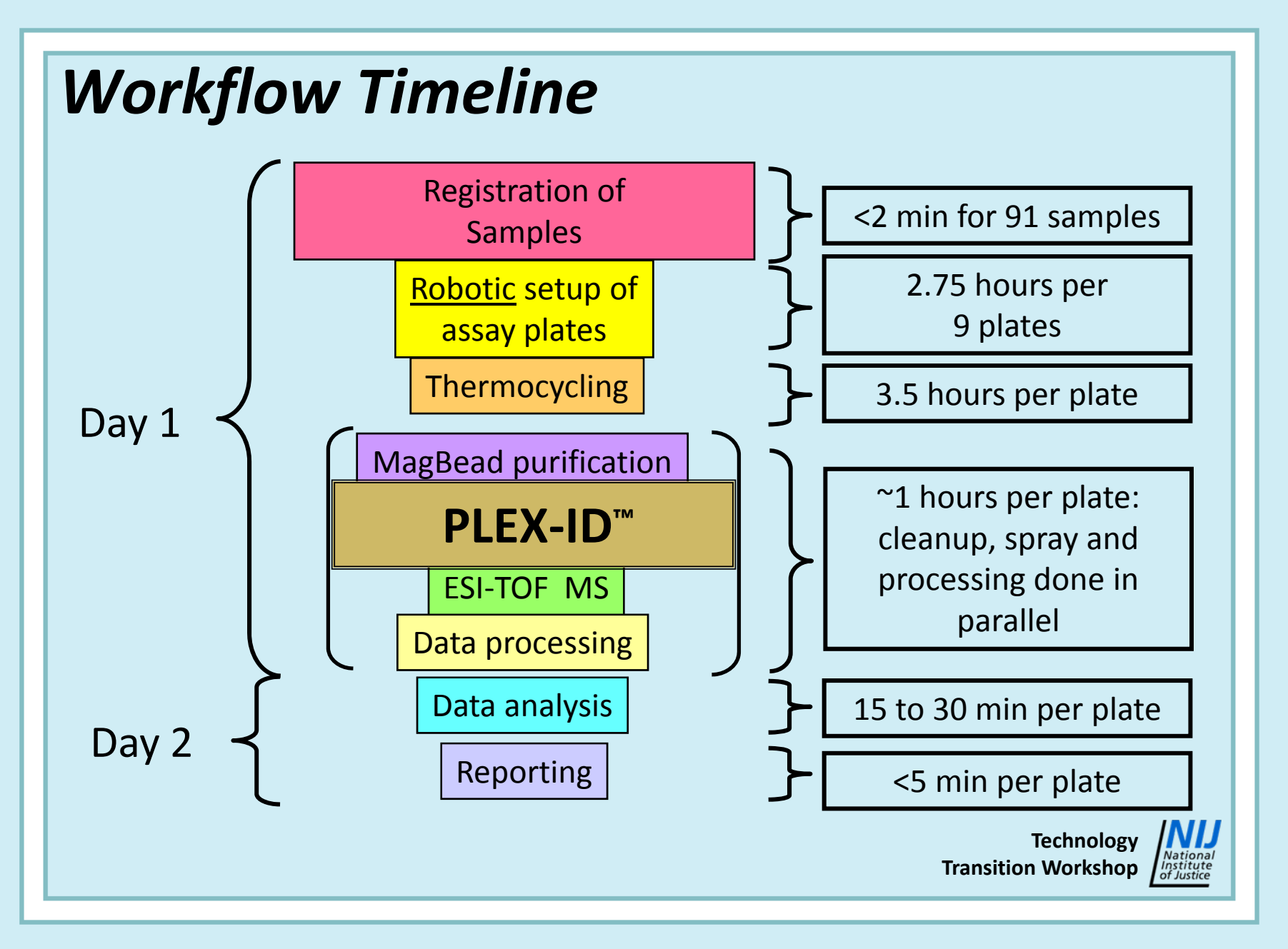

# *Workflow Throughput*

- • **Assuming manual PCR setup and two cyclers, four plates <sup>a</sup> day**
	- − **40 samples per day**
	- − **200 samples per week**
	- **10,400 samples per year**
- • **Assuming robotic PCR setup and five cyclers, 10 plates <sup>a</sup> day**
	- − **100 samples per day**
	- − **500 samples per week**
	- **26,000 samples per year**
- •**Limiting factor – number of thermocyclers**

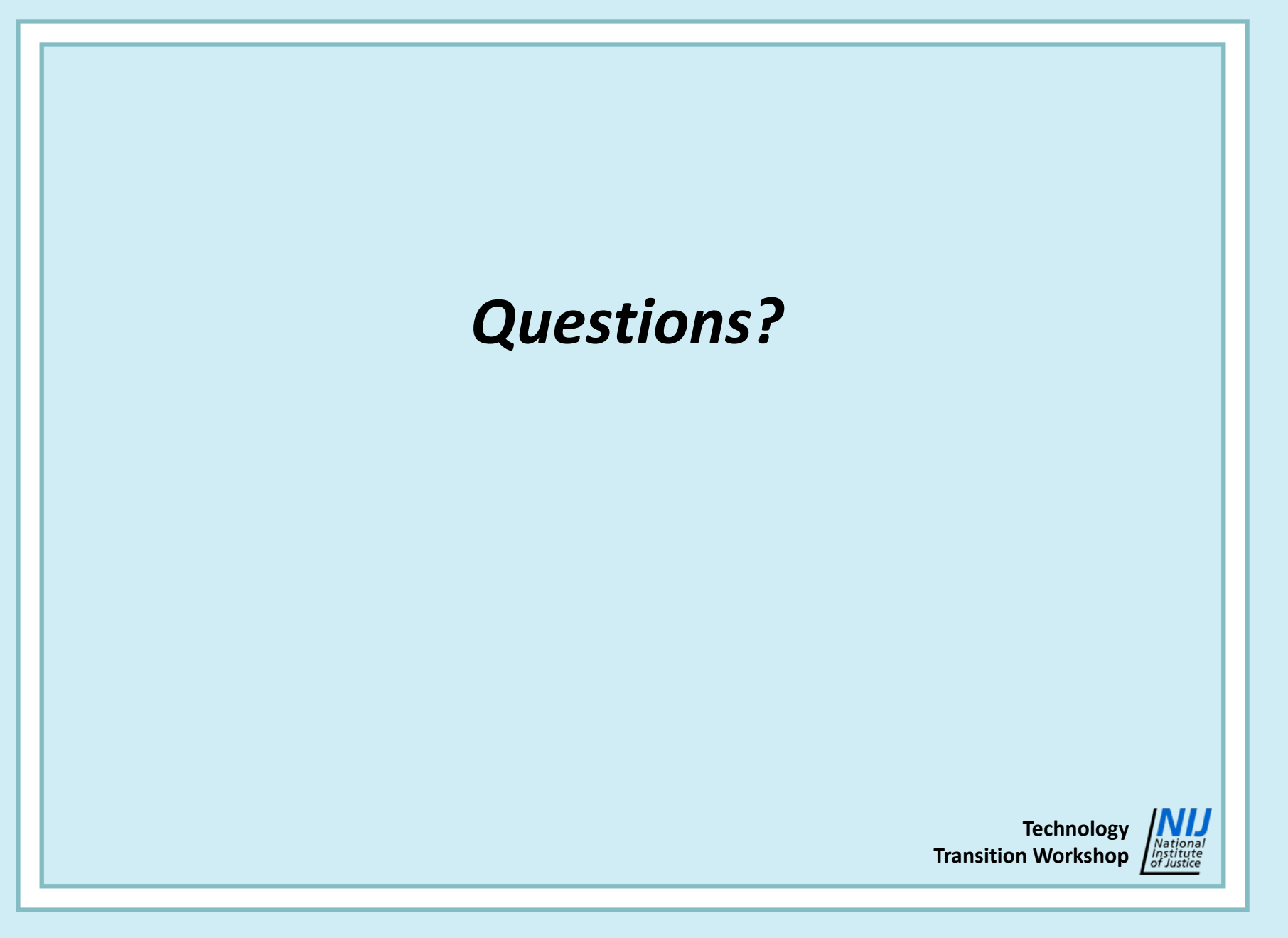

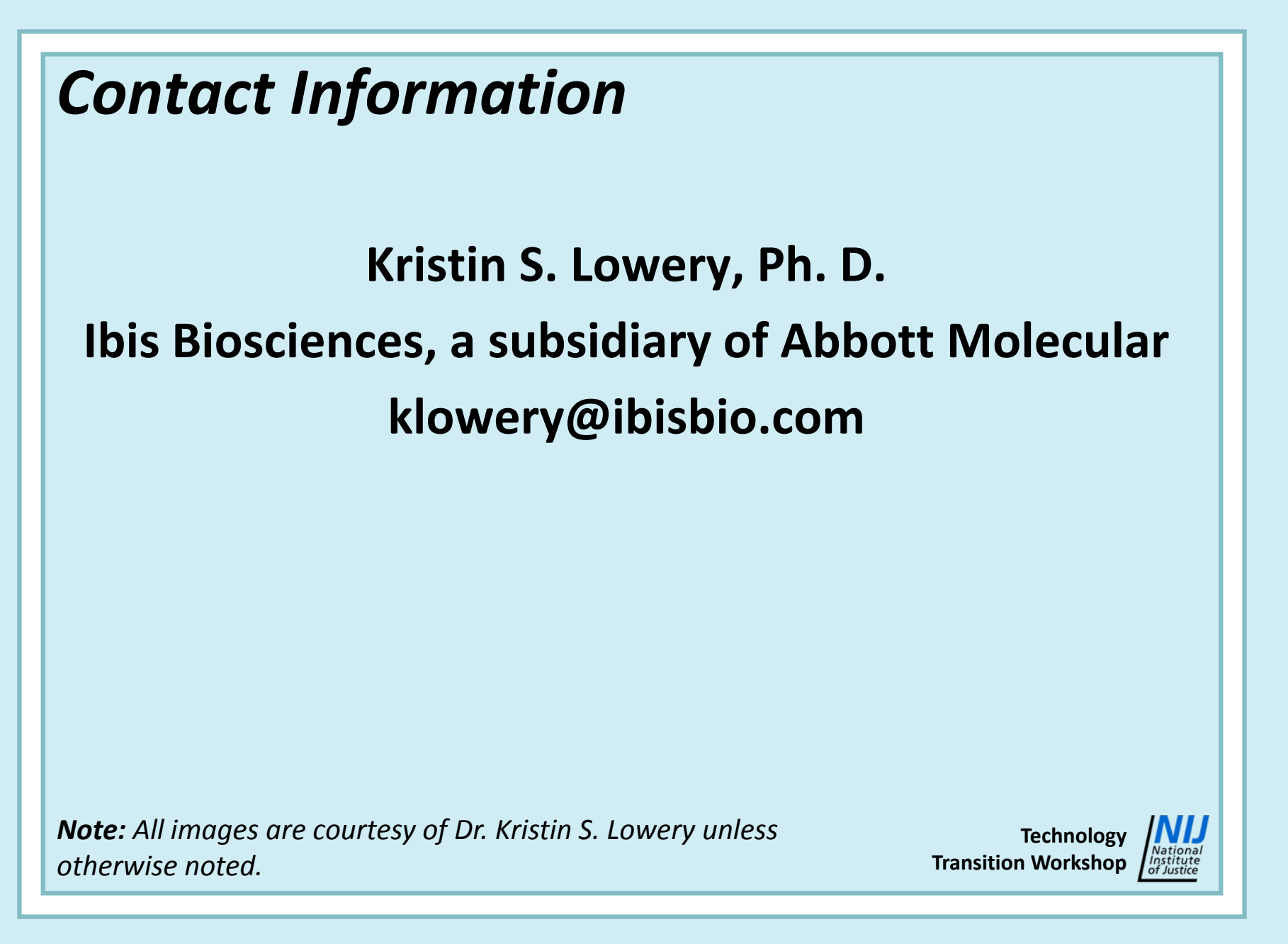